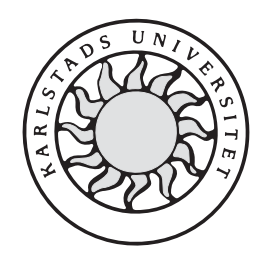

Avdelningen för datavetenskap

Martin Persson

Jan Eriksson

Mobil streckkodsavläsare

Oppositionsrapport, D-nivå 2005:xx

## 1 Generell utvärdering av projektet

Projektet gick ut på att undersöka hur bra olika streckkodsavläsaralgoritmer klarade att läsa av streckkoder under ofördelaktiga förhållanden. Det som testades var foton tagna vid olika vinklar och avstånd samt datorgenererade bilder som gjorde för att simulera ofördelaktiga förhållanden, som till exempel linsförvrängning eller "Barrel"-effekt som det heter. Tester genomfördes på hur bra det gick att avkoda streckkoderna vid både dom medvetet dåliga bilderna och dom datorgenererade störningseffekterna. Resultatet visade att dom dåligt tagna bilderna och dom datorgenererade störningarna med samma effekt gav ungefär samma resultat.

# 2 Kommentarer på projektet utifrån uppsatsen

Uppsatsen inleddes med att problemen radades upp men en viktig detalj var på sidan 6. I meningen som började på näst sista raden så stod det att en och helst två avkodningsapplikationer ska ha skapats men det anges inte hur många och vilken som skapades. Detta uppdagades inte förrän en bit in i rapporten. Denna typ av uppbyggnad av spänning är att uppmuntra i skönlitteratur, men i tekniska rapporter vill jag inte behöva vänta på fakta när jag läser.

### 2.1 Titel

Titeln var Mobil streckkodsavläsare titeln var i singular när det i uppsatsen handlade om flera streckkodsavläsare. När man läste uppsatsen så blev det uppenbart att det var mobiltelefoner dom det handlade om. Men man skulle lika gärna kunna tro att det var mobila streckkodsavläsare det handlade om d.v.s. streckkodsavläsare som man kunde ta med sig i bilen. en mer beskrivande titel hade varit Streckkodsavläsare för mobiltelefoner, då hade det inte gått att missuppfatta. Till och med Mobiltelefonsstreckkodsavläsare skulle vara möjlig att missuppfatta för att man skulle kunna tro att det är en streckkodsavläsare för att läsa av streckkoder på mobiltelefoner. Nu missuppfattade jag med flit men tänk på att om det går att missuppfatta en sak så kommer folk att missuppfatta den.

#### 2.2 Uppsatsens uppläggning

Rapporten började med en introduktion till streckkoder och hur dom fungerade. Sen följde en bakgrund till projektet som mycket väl beskrev vilka problem som skulle lösas. Efter det var det en mer djupgående beskrivning av hur streckkoderna fungerade. Den var så välskriven att jag kände mig som en expert på streckkoder efter att jag läst den.

Men bilagorna hade separat sidnumrering vilket var mycket irriterande, åtminstone om man skulle rätta den.

#### 2.3 Vetenskapliga metoder

Metoden som användes var mycket enkel. Gör mätningar och testa, eller generera data och testa och jämför sen mätningarna med det som genererades. För att göra detta skrevs det program som använde öppna källkodsalgoritmer.

Själva genereringen av störningseffekterna i bilderna gjordes i photoshop men hjälp av egentillverkade plugins som placerade dom nya genererade bilderna i hårdkodade plasten på hårddisken C:. Jag undrar vad som kommer att hända om man han en dator som inte har en C:. Själva katalogstrukturen genererades med hjälp av en batch-fil. Jag undrar varför inte dom genererade bilderna kunde ha skapats i samma katalog som originalbilderna låg i. Det skulle göra livet enklare för användaren.

#### 2.4 Argumentation och slutsatser

Resultaten innehöll tydliga grafer så att man förstod att testerna hade stämt in med förväntningarna. Sen så var den hade den grafen på sidan 90 referenser till färger i bilden men på papperet så var bilden svartvit.

Inga tester gjordes på kombinationer av dom olika effekterna. Till exempel både linsförvrängning och vinkling. Men det kanske är meningen att personerna som läser rapporten ska göra dom testerna själva. Även om det är det som är meningen så beskrevs det inte tillräckligt explicit.

#### 2.5 Sammanfattningen (Abstract)

Sammanfattningen gav en en sammanfattning av vad som skrevs i rapporten. Men för att underlätta för läsarna så hade det varit bra om namnen på algoritmerna som användes vid testen angavs så skulle folk som redan är insatta i ämnet snabbare kunna skaffa sig förutfattade meningar om rapporten och experimenten.

#### 2.6 Språkaspekter (språkfascism)

För det första så tror jag att ljushet inte är ett svenskt ord. Man brukar säga ljusstryka eller luminositet. Aven om det är ett ord så är det inget vanligt ord för det stod inte med i min ordbok.

Sen så var det absolut vanligaste stavfelet särskrivning.

#### 2.7 Referenser och källor

När jag gjorde min C-uppsats så fick jag lära mig att titlarna i referenslistan skulle vara i kursiv text, men det kanske är oviktigt.

Det var många referensen mitt i meningarna. Dom borde vara efter meningarna eller åtminstone efter åsyftningarna. När dom kommer mitt i orden så blir det jobbigt att läsa.

Sen tycker jag att internetreferenserna borde ha explicit url. Om det bara står www.ansi.org så säger inte det så mycket om var man ska leta efter eller ens vilken artikel man citerar. Referens [52] var bra för att där stod det en explicit url, likaså [36].

#### 2.8 Generella kommentarer på projektet

I in ledningen av uppsatsen så stod det att det gick att lösa problemet på med avläsning av streckkoder med hjälp av mjukvara på två sätt. Det ena var att köra avkodningsapplikationen på själva mobiltelefonen och den andra vara att skicka iväg ett foto på streckkoden till en en server och låta exekveringen av avkodningen ske på servern. Det angavs inte tillräckligt explicit vilken av metoderna som användes vid testen. Däremot stod det tydligt vilka algoritmer som användes vid dom olika testen.

## 3 Utvärdering kapitelvis

#### 3.1 Förkortningar

- $\bullet$  Det är en parentes för mycket efter J2ME
- Jag anser att en förkortninglista ska stå i bokstavsordning.

#### 3.2 Kapitel 1

• Sid 1, stycke 2, ord 1: byt från "gör" till "gjort,"

#### 3.3 Kapitel 2

- I sista meningen sid 6 angavs det inte hur många applicationer som skapades
- sid 8, rad 6, ord 1: särskrivning
- Sid 8, rad 7 ord 11: börja en ny mening där
- Sid 9, Matris i terminologin: särskrivning

#### 3.4 Kapitel 3

- Sid 12, stycke2, sista raden: flytta referensen till slutet av meningen
- Sid 13, sista raden, ord 10: särskrivning, sätt ihop med ett "s" mellan orden
- Sid 14, stycke 2, rad 4, ord 9: särskrivning med referens mellan särskrivningarna. Och byt ut kommat mot ett "och"
- Sid 15, rad 3 och rad4, sista respektive första ordet: byt till "avläsa"
- Sid 16, stycke 4, rad 5, ord 5  $\&$  6: särskrivning
- Sid 18, rad 7, ord 15  $&$  16: lägg till "dock" mellan dom
- Sid 18, sista raden, sista stycket: lägg till "se nedan" eller något liknande
- Sid 20, sista ordet, första stycket: särskrivning
- Sid 21 näst sista raden, ord 2: särskrivning
- Sid 22, rad 2, stycke 2, ord 1: särskrivning
- Nästa rad, ord 9: särskrivning
- Sid 26, första meningen: skum meningsbyggnad
- Sid 29: Varför är inte PDF med bland förkortningarna
- Sid 32, stycke 2, rad 1, ord 3: lägg till ett mellanslag
- Sid 32, stycke 3, ord 1: Svengelska
- Sid 34 formeln: Är det en implication eller jämförelse?
- Sid 35: Formeln var otydlig
- Sid 38:  $\AA$ r det meningen att styckena ska vara förskjutna?
- Sid 39, stycke 2, rad2: Sista ordet bort
- Sid 43, fotnoten: lägg till "som" efter första order
- Sid 44, stycke 1, rad 9 6 10: särskrivning
- Sid 45. sista raden, ord 12: särskrivning
- Sid 45, näst sista raden, ord 12: särskrivning
- Sid 47, rad4, ord 4: särskrivning
- Sid 48, rad  $3 \& 4$ : särskrivning

#### 3.5 Kapitel 4

- Sid 51, rad 14, ord 1: Fel böjning?
- $\bullet$  Sid 52, rad 3, ord 10: avkoda vaddå?
- Figur 4.3 ord 3  $& 4:$  särskrivning
- Figur 4.5: särskrivning
- Figur 4.6: Linjerna syns dåligt
- Figur 4.12: vilken är (a) och vilken är (b), det står int eexplicit
- Figur 4.14: vilken är (a) och vilken är (b), det står int eexplicit
- Figur 4.15: vilken är (a) och vilken är (b), det står int e $\exp$ licit
- Sid 66, rad 4, ord 1: särskrivning
- Sid 72, stycke 2, rad 2, ord 12: särskrivning
- Upphöjningarna på sidan 72??? Det ser ut som fotnoter men det finns ingen text till dom
- Sid 72, stycke 2, rad 10, ord 9: särskrivning
- Sid 74, rad 1, ord 1: Menar du utvikningsbar?
- Tabell 4.1: särskrivning
- Sid 75, rad 1, ord 5,:ändra till göra
- det borde bara en underrubrik före terminologin på sidan 76
- Sid 77, punkt 3) ord 1: särskrivning
- Sid 78, punkt 5, ord 1: särskrivning
- Sid 78, punkt 6, rad 6, sista ordet: särskrivning
- Sid 79, rad 3, ord 6: särskrivning
- Sid 79, stycke  $2m$  rad 5, ord 9: särskrivning
- Sid 79, sista ordet: särskrivning
- Sid 82, ord 3  $\&$  4: lägg till "har" mellan dom.

#### 3.6 Kapitel 5

- sid 88 rad 4  $&$  5: särskrivning
- $\bullet$  Diagram 5.1: referens till färger men bilden är i svartvitt.

#### 3.7 Kapitel 6

- Sid 99, stycke 2 rad 1, ord 2  $&$  3: särskrivning
- Nästa rad, ord 10: lägg till "det" efter
- Sid 100, rad 8, ord 11: särskrivning
- Sid 100, stycke 3, rad 5, ord 9: ändra till "jämföra"
- Sid 102 näst sita raden: Är det inte lide luddigt att använda "verkar" i en slutsats?

#### 3.8 Bilagor

För det första så hade bilagorna individuella sidnummer, det var jobbigt.

- Figurer 2 och 3 i bilaga I: otydliga streck i bilden
- rubrikcellerna i bilaga L borde sammansättas så skulle det bli tydligare
- Samma sak med cellerna i bilaga M
- Bilaga N, rad 2, ord 5: ändra " $xx$ " till rätt antal
- Bilaga N, stycke 2, steg 1, rad 3, ord 7: ofullständig URL
- Bilaga N, stycke 2, steg 2, rad 1, ord 10: särskrivning.
- Bilaga N, steg 2, rad 4, Ord 5: ofullständig URL
- bilaga N, steg 3, rad 1, ord 10: särskrivning
- $\bullet$  bilaga N, steg 3, rad 5, ord 6: särskrivning
- bilaga N, steg 3, rad 7, ord 11: särskrivning
- Ord 1 sid 4 bilaga N: särskrivning
- Nästa rad: lägg till "det" först i raden
- Steg 3a rad 1 ord 3: jag förstod inte vad det stod
- Samma rad ord  $12:$  särskrivning
- Steg 3a, rad 3, ord 5: särskrivning
- nästa rad, ord 1: Samma sak.
- Steg 3a, stycke 2, rad 11: särskrivning
- sista ordet tre rader senare: särskrivning
- Bilaga N, sid 5, rad 11, ord 6: särskrivning
- Bilaga N, sid 5, rad 16 ord 13: särskrivning
- Nästa rad ord 5: särskrivning
- Bilaga N Samma sida rad 20, ord 1: särskrivning
- $\bullet$  Bilaga N samma sida rad 22, ord 10: särskrivning
- Bilaga N sista raden samma sida: särskrivning
- Bilaga N Steg5 rad 1 ord 12: särskrivning
- Första raden i exemplet som följer: särskrivning
- Bilaga N steg 6 stycke 2 rad, 2 ord 5: särskrivning

#### 3.9 Generella kommentarer på uppsatsen

För det första så var logotypen för Karlstads universitet pixlad och lågupplöst både på framsidan och på sidhuvudet på själva sidorna.

Sen så användes en annan dokumentmall än den som andes att man ska använda på D-uppsatshemsidan men det antar jag inte är något problem för arbetet fått gå så långt utan att handledaren ändrat på det.

# 4 Slutgiltiga kommentarer

Man kände sig som en expert på streckkoder efter att man läst rapporten.